## ОПИСАНИЕ ТИПА СРЕДСТВА ИЗМЕРЕНИЙ

# Приборы для измерения геометрических параметров кабеля VisioCablePro

#### **Назначение средства измерений**

Приборы для измерения геометрических параметров кабеля VisioCablePro (далее по тексту – приборы VisioCablePro), предназначены для измерений геометрических параметров кабеля.

#### **Описание средства измерений**

Приборы VisioCablePro выпускаются двух модификаций – VCPX5 и VCPLab, отличающихся метрологическими и техническими характеристиками.

Принцип работы приборов следующий:

Плоский поперечный разрез кабеля кладется на стекло, которое подсвечивается проходящим светом от источника, установленного над стеклом. Под стеклом установлены видеокамеры высокого разрешения, принимающие контурное изображение от поперечного разреза кабеля. Изображение поперечного сечения кабеля передается с камер через GigE или USB кабеля на встроенный ПК и загружается в программное обеспечение FlexMeasureCable. Программа проводит анализ изображения и выводит на дисплей данные результатов измерений.

Конструктивно приборы VisioCablePro состоят из измерительного блока персонального компьютера, а также комплекта поверочных мер из стекла, в соответствии с модификацией прибора.

Измерительный блок представляет собой металлический корпус, внутри которого расположены: источник света, измерительные камеры в количестве от 1 до 3 в зависимости от заказа для модификации VCPX5 и в количестве от 1 до 2 для модификации VCPLab; электронная плата, источник питания, стекло с тремя полями измерения (маленькое, среднее, большое) для модификации VCPX5 и стекло с одним измерительным полем для модификации VCPLab. На корпусе приборов имеются сетевые порты и USB порты для подключения прибора к компьютеру, сети интернет или принтеру. Управление прибором и визуализация информации осуществляется посредством вывода на сенсорный дисплей компьютера.

В комплект поставки приборов входит комплект поверочных мер: стеклянная пластина  $\mathcal{N}_2$  1 (внешние диаметры 20 и 60 мм) и стеклянная пластина  $\mathcal{N}_2$  2 (внешние диаметры – 0,5 мм, 1,0 мм, 1,5 мм, 2,0 мм, 3,0 мм, 4,0 мм, 5,0 мм, 8,0 мм, 12,0 мм). На стеклянные пластины, методом напыления, нанесены кольца известного диаметра.

Пломбирование приборов не предусмотрено.

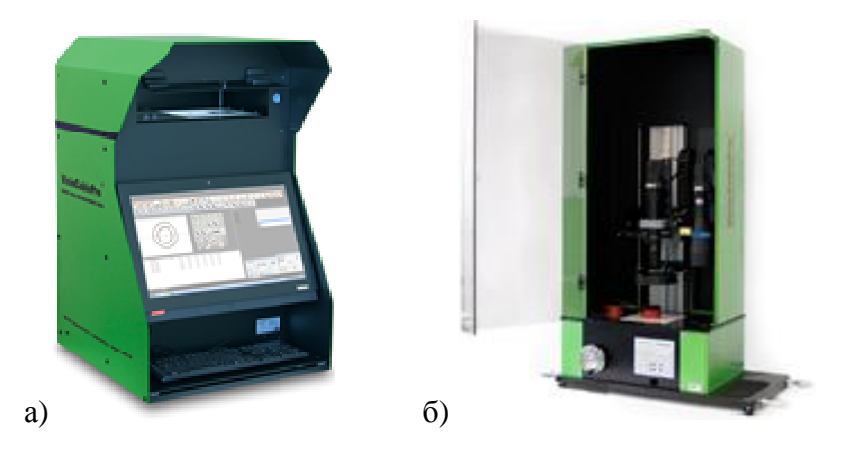

Рисунок 1 – Общий вид приборов для измерения геометрических параметров кабеля VisioCablePro: а) VCPX5 ; б) VCPLab

## **Программное обеспечение**

Программное обеспечение «FlexMeasureCable» установлено на промышленном компьютере в пульте управления. Программное обеспечение управляет процессом измерений, собирает и анализирует данные со всех измерительных окон и выполняет вычисления параметров. В программной оболочке функции, дающие возможность изменения программного обеспечения пользователем, отсутствуют.

Идентификационные данные программного обеспечения приведены в таблице 1.

### Таблица 1 – Идентификационные данные программного обеспечения

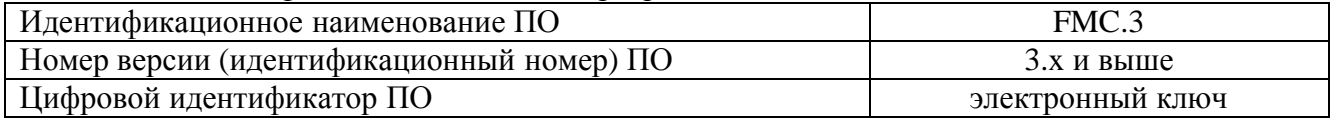

Уровень защиты программного обеспечения оценивается, как «высокий» по Р 50.2.077-2014.

### **Метрологические и технические характеристики**

### Таблица 2 – Метрологические характеристики приборов VCPX5

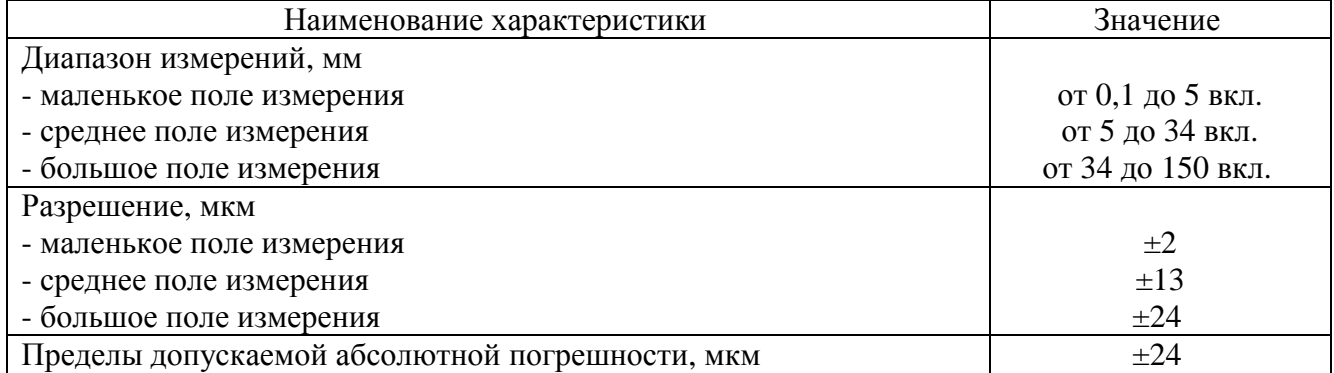

#### Таблица 3 – Метрологические характеристики приборов VCPLab

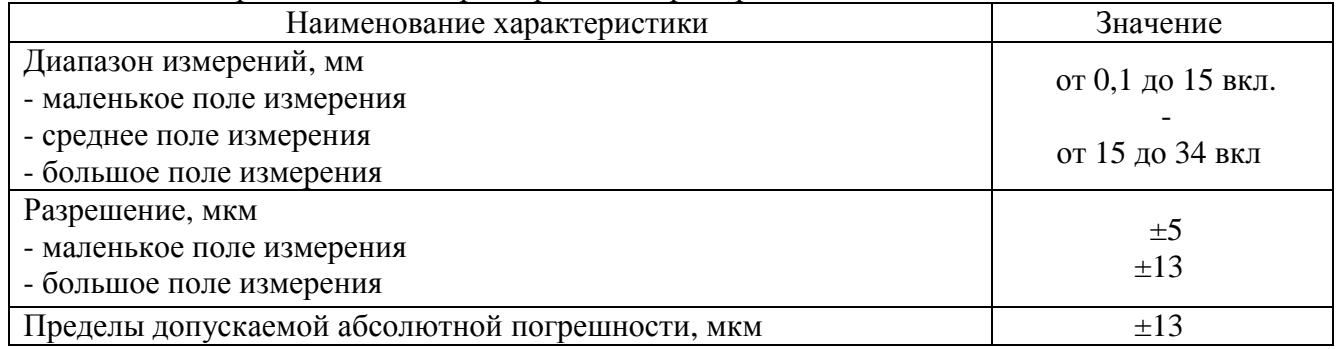

### Таблица 4 – Технические характеристики и условия эксплуатации приборов

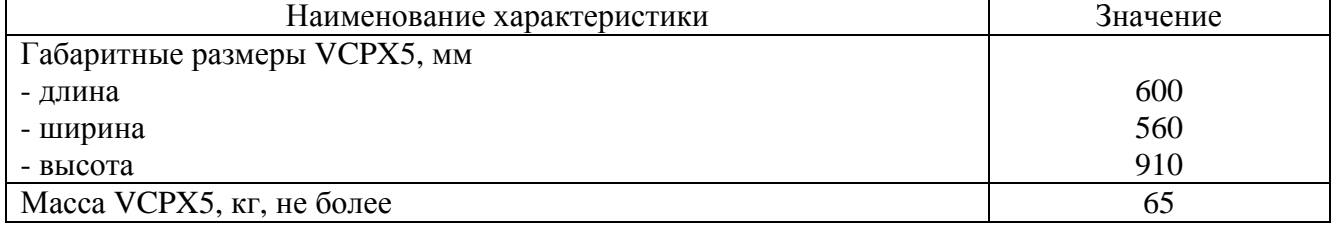

Продолжение таблицы 4

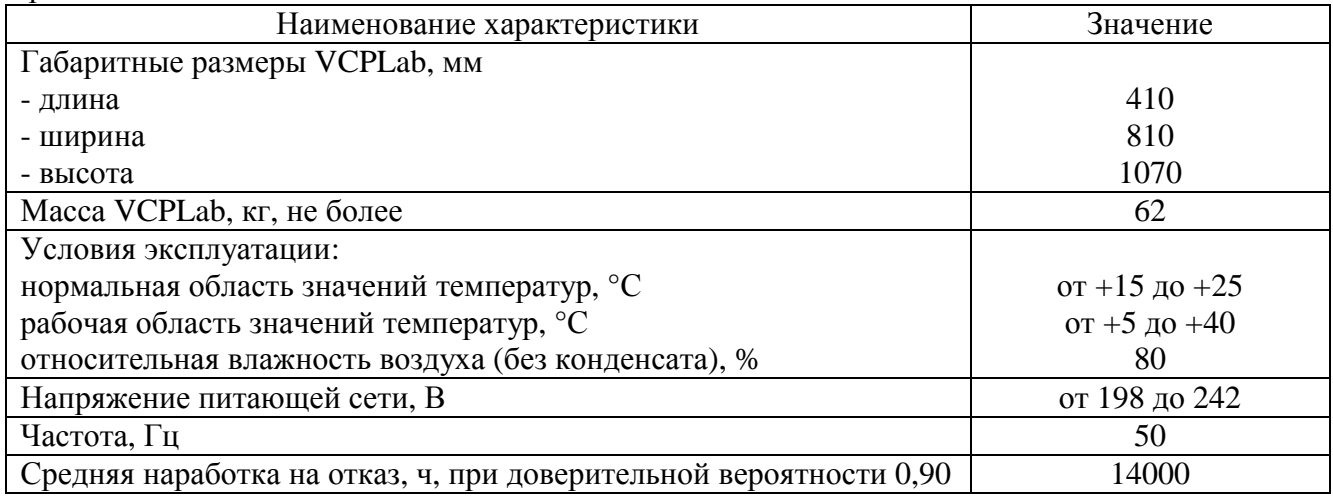

### **Знак утверждения типа**

наносится на нижнюю переднюю часть приборов методом наклейки и на титульный лист руководства по эксплуатации типографским методом.

### **Комплектность средства измерений**

Таблица 5 – Комплект поставки приборов для измерения геометрических параметров кабеля VisioCablePro

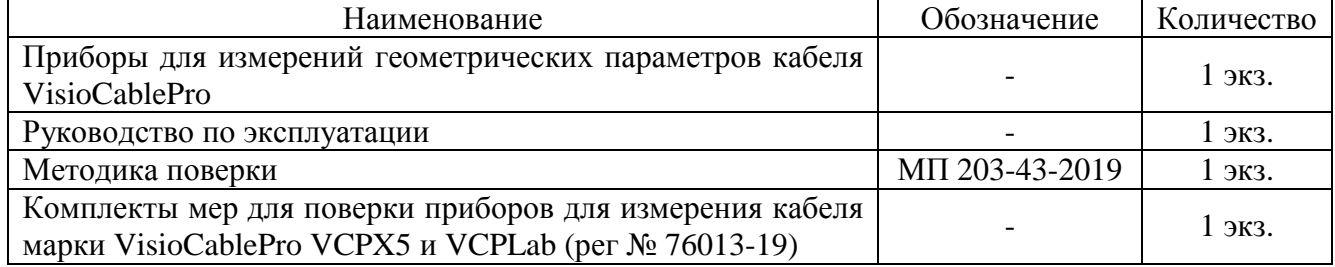

## **Поверка**

осуществляется по документу МП 203-43-2019 «Приборы для измерения геометрических параметров кабеля VisioCablePro. Методика поверки», утвержденному ФГУП «ВНИИМС» 06 августа 2019 года.

Основные средства поверки:

Комплекты мер для поверки приборов для измерения кабеля VisioCablePro VCPX5 и VCPLab (Госреестр № 76013-19): (стеклянная пластина № 1 (диаметры 20 мм и 60 мм) пределы допускаемой абсолютной погрешности воспроизведения диаметров мер ±7 мкм) (стеклянная пластина № 2 (диаметры 0,5; 1,0; 1,5; 2,0; 3,0; 4,0; 5,0; 8,0; 12,0 мм) пределы допускаемой абсолютной погрешности воспроизведения диаметров мер ±7 мкм).

Допускается применение аналогичных средств поверки, обеспечивающих определение метрологических характеристик поверяемых СИ с требуемой точностью.

Знак поверки в виде оттиска клейма поверителя и/или в виде голографической наклейки наносится на свидетельство о поверке.

## **Сведения о методиках (методах) измерений**

приведены в эксплуатационном документе

# **Нормативные и технические документы, устанавливающие требования к приборам для измерения геометрических параметров кабеля VisioCablePro**

Техническая документация фирмы-изготовителя

## **Изготовитель**

Компания iiM Measurement Engineering (iiM AG) Адрес: 98527 Germany, Suhl, Neuer Friedberg, 5 Телефон: +49 3681 45519-0 Факс: +49 3681 45519-11 E-mail: [info@iimAG.de](mailto:info@iimAG.de) Web-сайт:<http://www.iimAG.de>

## **Заявитель**

Общество с ограниченной ответственностью «ЦентрАлмазИнструмент» (ООО «ЦентрАлмазИнструмент») ИНН 7729595976 Адрес: 119330, г. Москва, Мосфильмовская улица, дом 17 б, эт 2, пом I, ком 1 Телефон: +7 (910) 401-20-27 E-mail: [alex-dyakonov@yandex.ru](mailto:alex-dyakonov@yandex.ru)

# **Испытательный центр**

Федеральное государственное унитарное предприятие «Всероссийский научноисследовательский институт метрологической службы»

Адрес: 119361, г. Москва, ул. Озерная, д. 46 Телефон: +7 (495) 437 55-77 Факс: +7 (495) 437-56-66 Web-сайт: [www.vniims.ru](http://www.vniims.ru) E-mail: [office@vniims.ru](mailto:office@vniims.ru)

Аттестат аккредитации ФГУП «ВНИИМС» по проведению испытаний средств измерений в целях утверждения типа № 30004-13 от 29.03.2018 г.

Заместитель Руководителя Федерального агентства по техническому регулированию и метрологии А.В. Кулешов

М.п.  $\ll \gg$  2020 г.